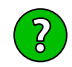

## Texte vers Unicode

Cet utilitaire sert à encoder du texte au format Unicode, en effet l'Unicode est supporté par Acrobat (versions Reader, Pro et Standard) depuis la version 5 et permet un affichage cohérent des caractères accentués ou spéciaux quelle que soit la plateforme de l'utilisateur final.

Ceci a principalement de l'intérêt pour les messages d'alerte en JavaScript, le contenu des champs de texte et les items des listes déroulantes ou des popup menus.

*Voir cet article : https://www.abracadabrapdf.net/?p=4736*

Collez ou saisissez le texte à convertir :

Dès Noël où un zéphyr haï me vêt de glaçons würmiens je dîne d'exquis rôtis de bœuf au kir à l'aÿ d'âge mûr & cætera !

\_\_oOOo\_\_\_( @ > @ )\_\_\_oOOo\_\_ **Tester**

Texte converti en endodage Unicode, à copier :

\u0044\u00E8\u0073\u0020\u004E\u006F\u00EB\u006C\u0020\u006F\u00F9\u0020\u0075\u006E\u0020\u007A\u00E9\u0070 \u0068\u0079\u0072\u0020\u0068\u0061\u00EF\u0020\u006D\u0065\u0020\u0076\u00EA\u0074\u0020\u0064\u0065\u0020 \u0067\u006C\u0061\u00E7\u006F\u006E\u0073\u0020\u0077\u00FC\u0072\u006D\u0069\u0065\u006E\u0073\u0020\u006A \u0065\u0020\u0064\u00EE\u006E\u0065\u0020\u0064\u0027\u0065\u0078\u0071\u0075\u0069\u0073\u0020\u0072\u00F4 \u0074\u0069\u0073\u0020\u0064\u0065\u0020\u0062\u0153\u0075\u0066\u0020\u0061\u0075\u0020\u006B\u0069\u0072 \u0020\u00E0\u0020\u006C\u0027\u0061\u00FF\u0020\u0064\u0027\u00E2\u0067\u0065\u0020\u006D\u00FB\u0072\u0020 \u0026\u0020\u0063\u00E6\u0074\u0065\u0072\u0061\u0020\u0021\u000D\u000D\u005F\u005F\u006F\u004F\u004F\u006F \u005F\u005F\u005F\u0028\u0020\u0040\u0020\u003E\u0020\u0040\u0020\u0029\u005F\u005F\u005F\u006F\u004F\u004F \u006F\u005F\u005F

Effacer **R.A.Z.** 

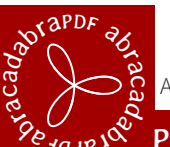

Audit, conseil, formation, création, réalisation, diffusion, automatisation, protection, formulaires, JavaScript, interactivité, archivage…

PDF, APP, eBook : donnez vie à vos documents numériques !